# **Otvoreni operativni sistemi**

Marko Dimitrijević

#### **Unix/ Linux Shell**

- **Shell** je komandni interpreter, koji omogućava korisniku da efikasno pokreće i kontroliše procese, radi sa fajl sistemom i hardverom.
- Shell je proces koga sistem tretira kao i druge procese.
- Shell se pokreće kada se korisnik uloguje na sistem. Predstavlja **parent** proces za sve procese koji se pokreću iz shell-a, i od njega nasleđuju redirekciju standardnog ulaza i izlaza, kao i dijagnostičkog izlaza.
- Postoji više različitih shell-ova, korisniku je data mogućnost da izabere shell

#### **Funkcije i mogućnosti shell-a**

- Omogućuje pisanje i izvršavanja skripta sa konstrukcijama kao sto su petlje, uslovne naredbe i slično.
- Mogućnost praćenja signala koje šalje UNIX.
- Mogućnost praćenja kodova koje šalju procesi (**echo \$?**).
- U cilju povećanja sigurnosti sistema, nekim korisnicima se dodeljuje shell sa ograničenim mogućnostima.
- Korisniku stoji na raspolaganju mogućnost da preimenuje neke komande ili da više komandi ujedini u jednu (**alias**).
- Mogućnost da se komande smeštaju u bafer, kasnije modifikuju i ponovo izvršavaju (**history**).

#### **Funkcije i mogućnosti shell-a**

- Mogućnost da se u komandnoj liniji automatski dovrši ime započetog fajla (**autocomplete**).
- Mogućnost obavljanja aritmetičkih operacija nad promenljivima u skriptu bez UNIX komandi.
- Mogućnost praćenja i pristupa poslovima koji se odvijaju u pozadini.
- Mogućnost da se prethodne ili tekuća komandna linija modifikuju tekst editorom.

# **Tipovi**

- Bourne Shell **/bin/sh**
- Bourne-Again Shell **/bin/bash**
- C Shell **/bin/csh**
- Korn Shell **/bin/ksh**
- Turbo C Shell **/bin/tcsh**
- Z Shell **/bin/zsh**
- No login **/sbin/nologin**
- **Korisnik može promeniti shell comandom**

# **chsh –s /bin/shell**

#### **Varijable**

- Varijable su definisane u okviru svakog shell-a.
- Utiču na ponašanje programa ili sistema u celini.
- Mogu se prikazati komandom **env**
- Varijable počinju simbolom **\$**: **\$USER**, **\$SHELL**, **\$PWD,…**
- Pojedinačne varijable se mogu prikazati komandom **echo**:

**echo \$USER echo \$SHELL echo \$PWD echo \$HOME**

# **Nastavljanje i razdvajanje komandi**

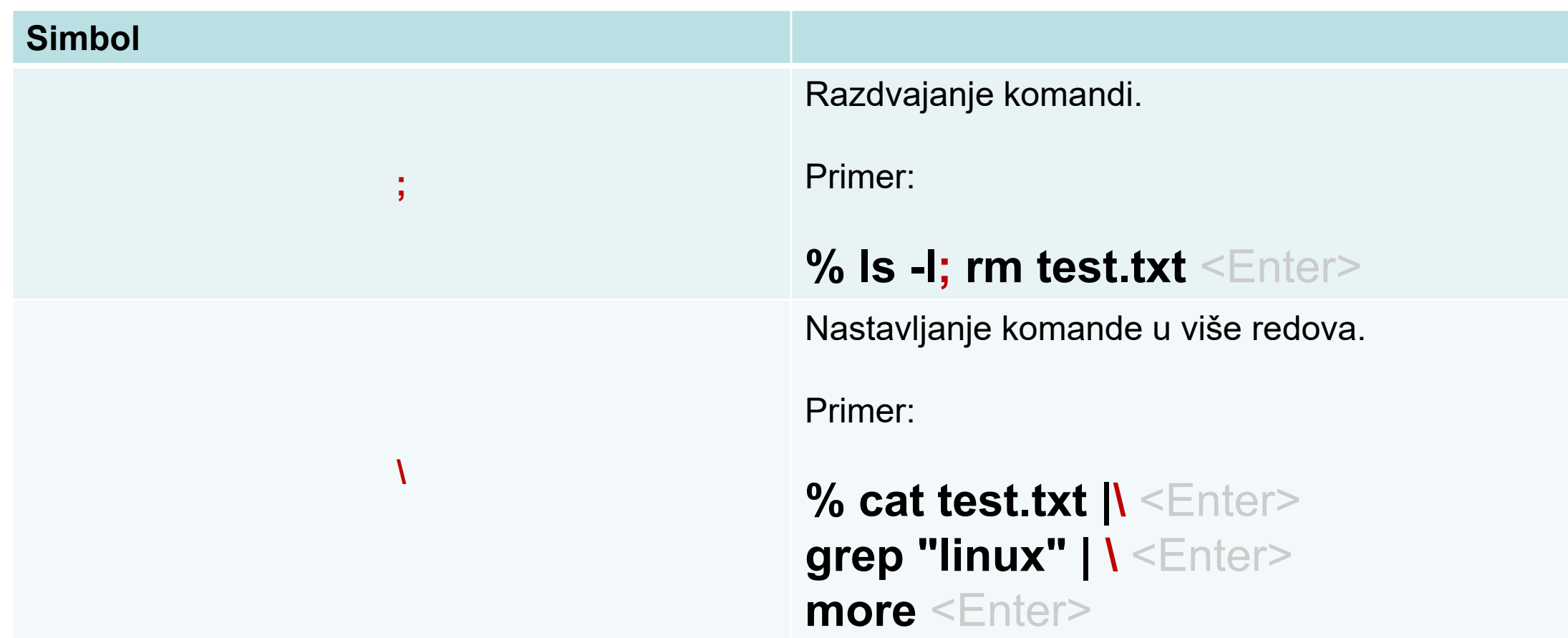

#### **Specijalni znaci i navodnice**

#### **Simbol**

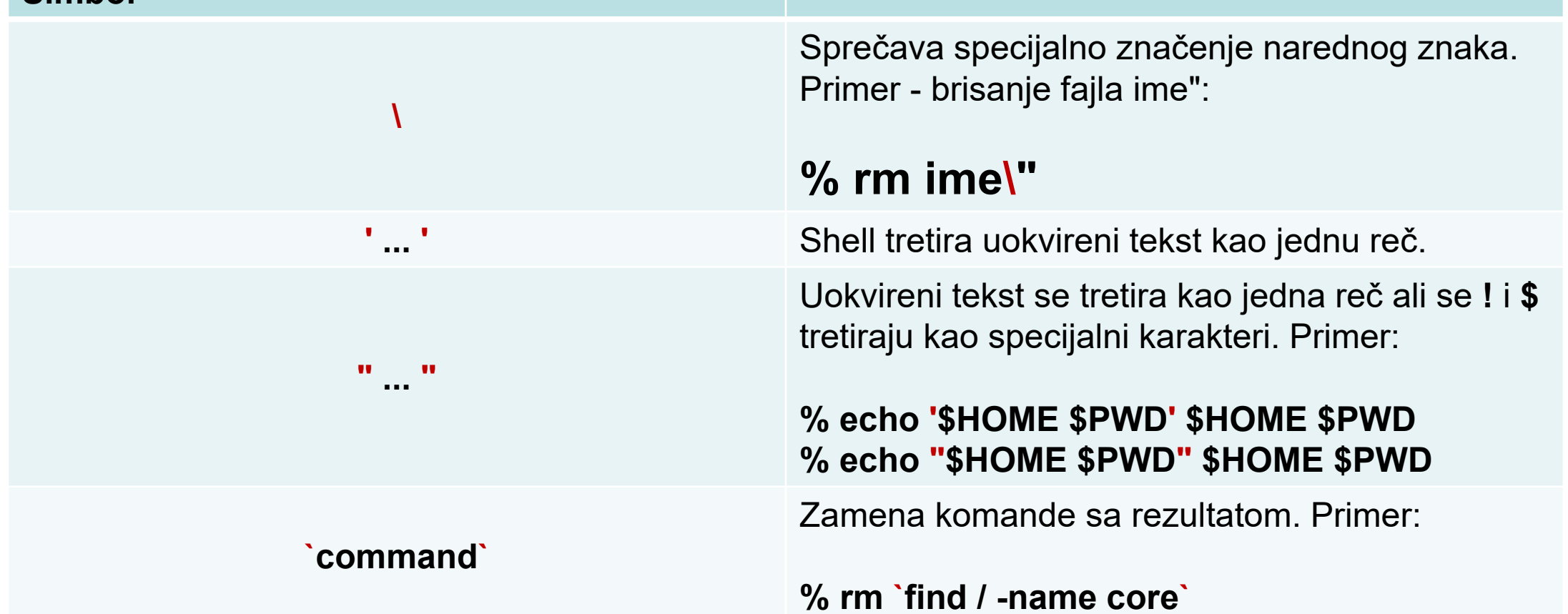

### **Bafer komandi - History**

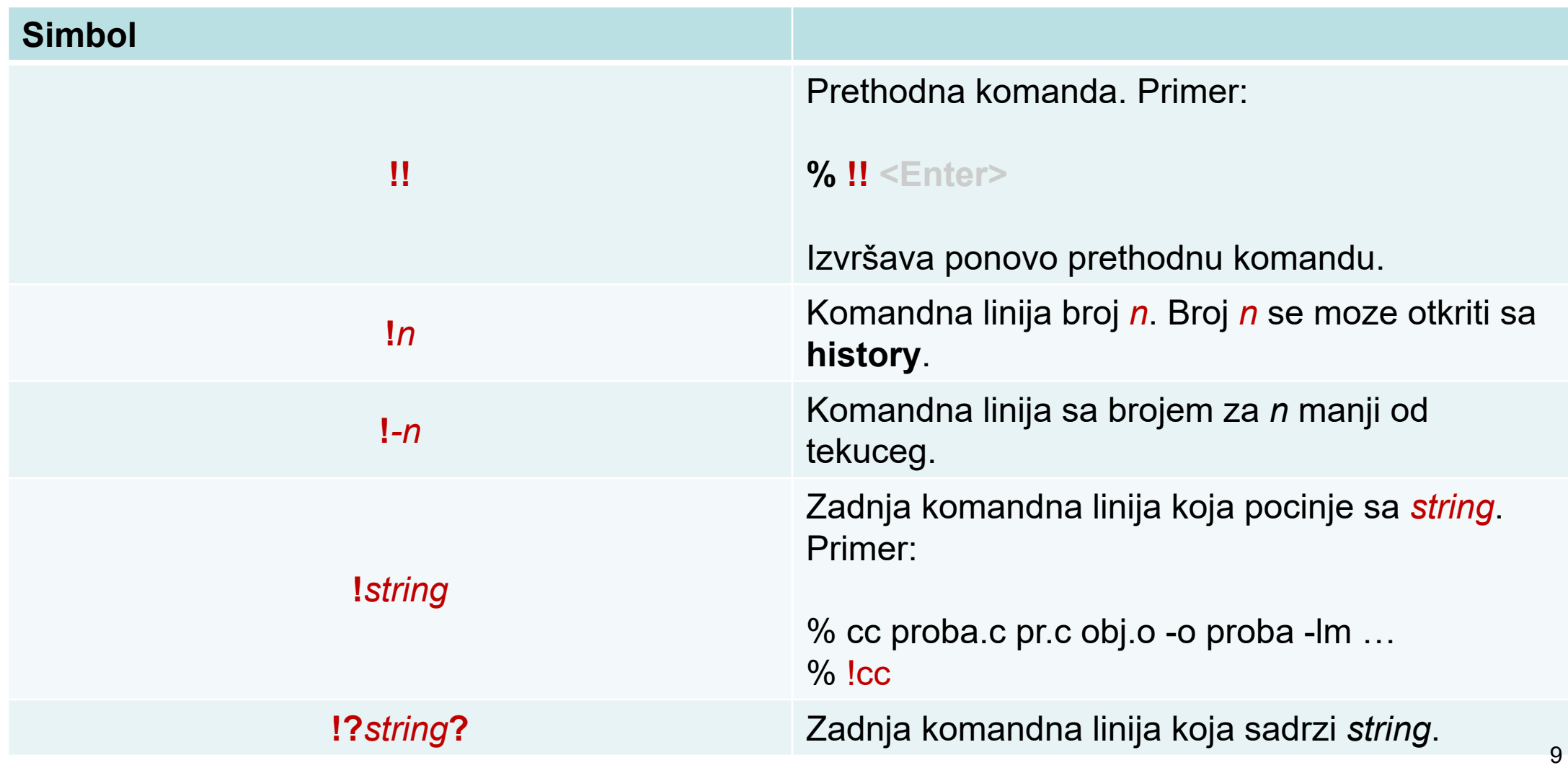

### **Bafer komandi - History**

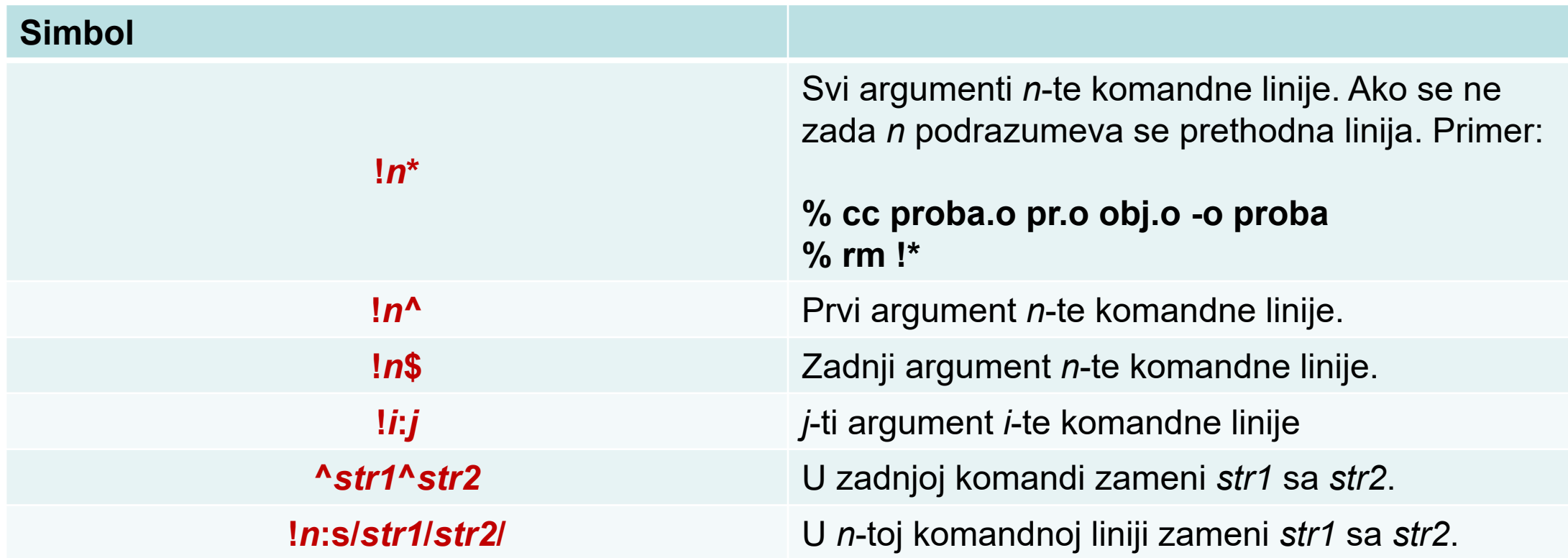

# **Regularni izrazi**

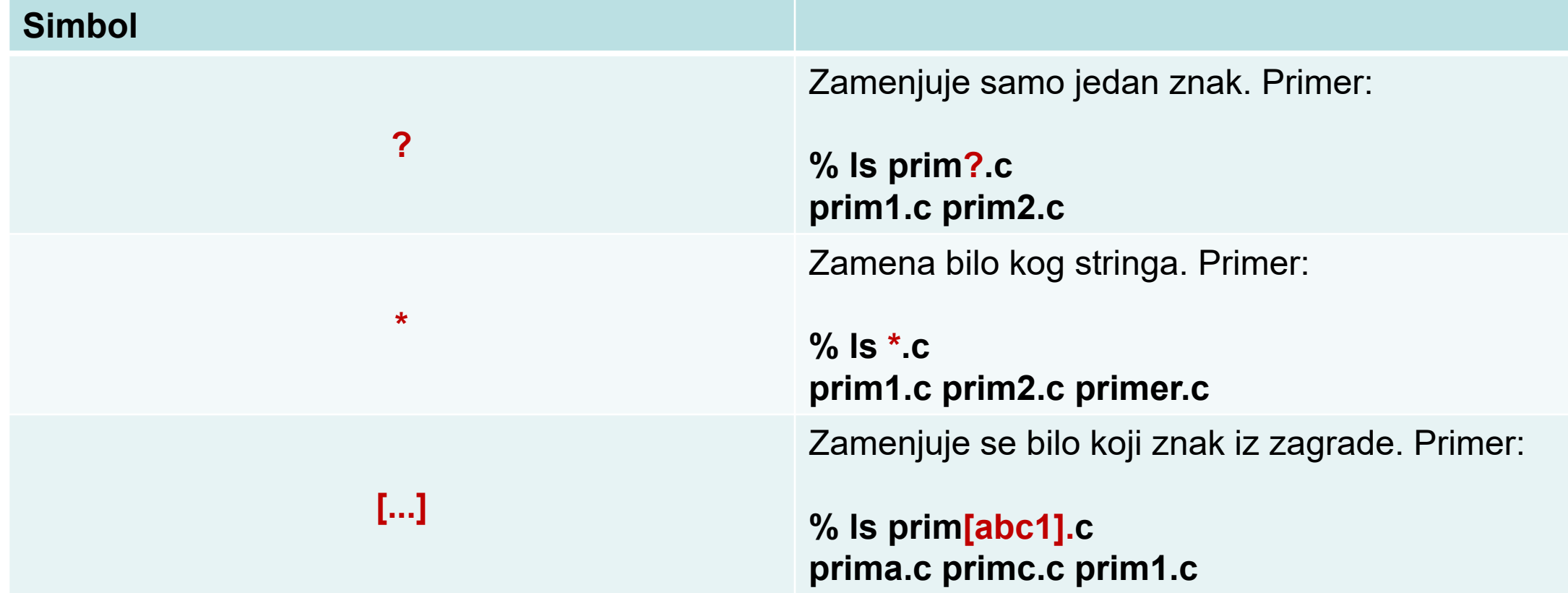

# **Regularni izrazi**

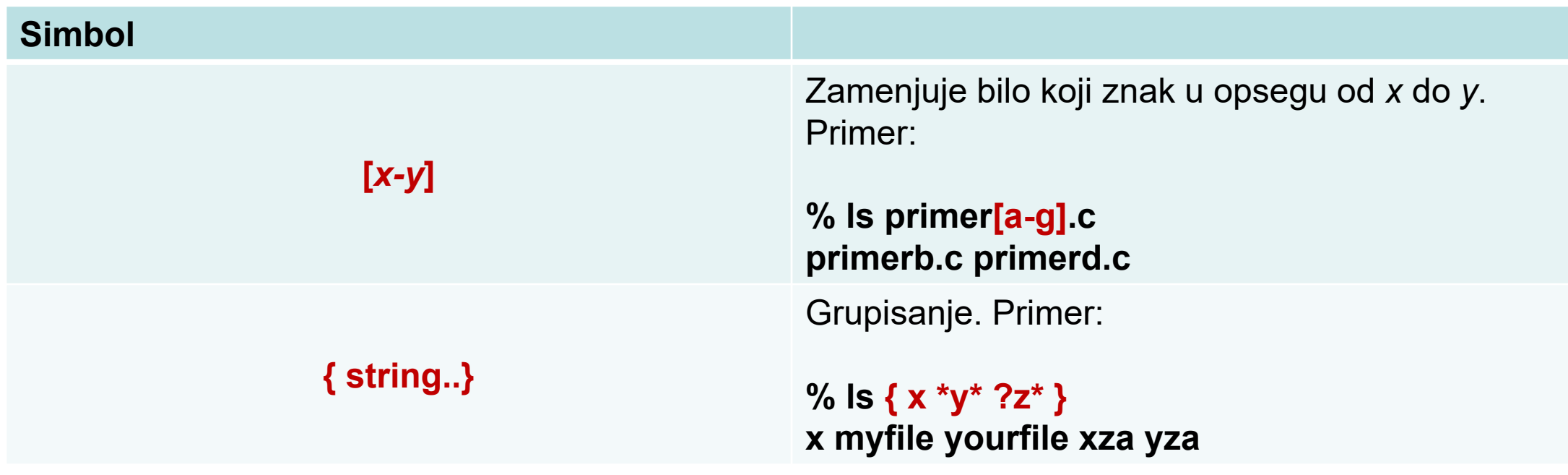

## **Poslovi**

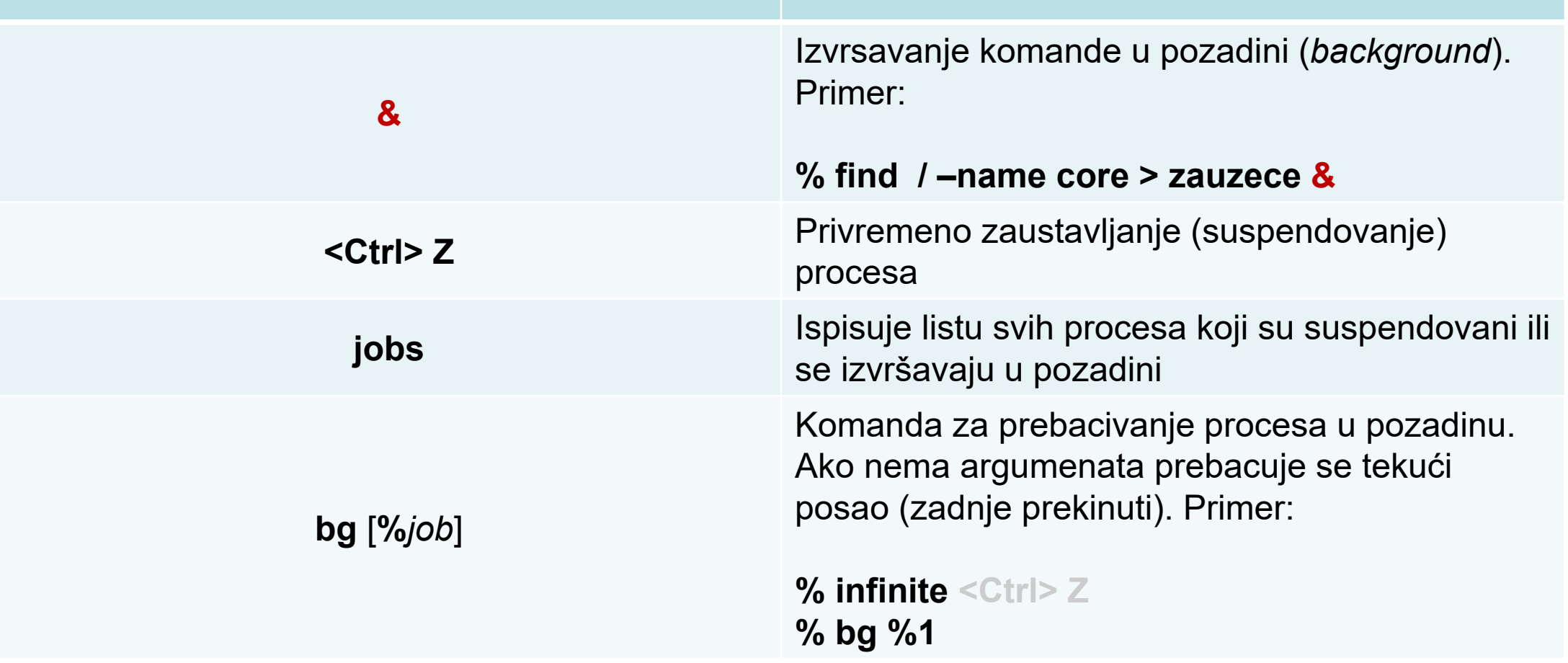

#### **Poslovi**

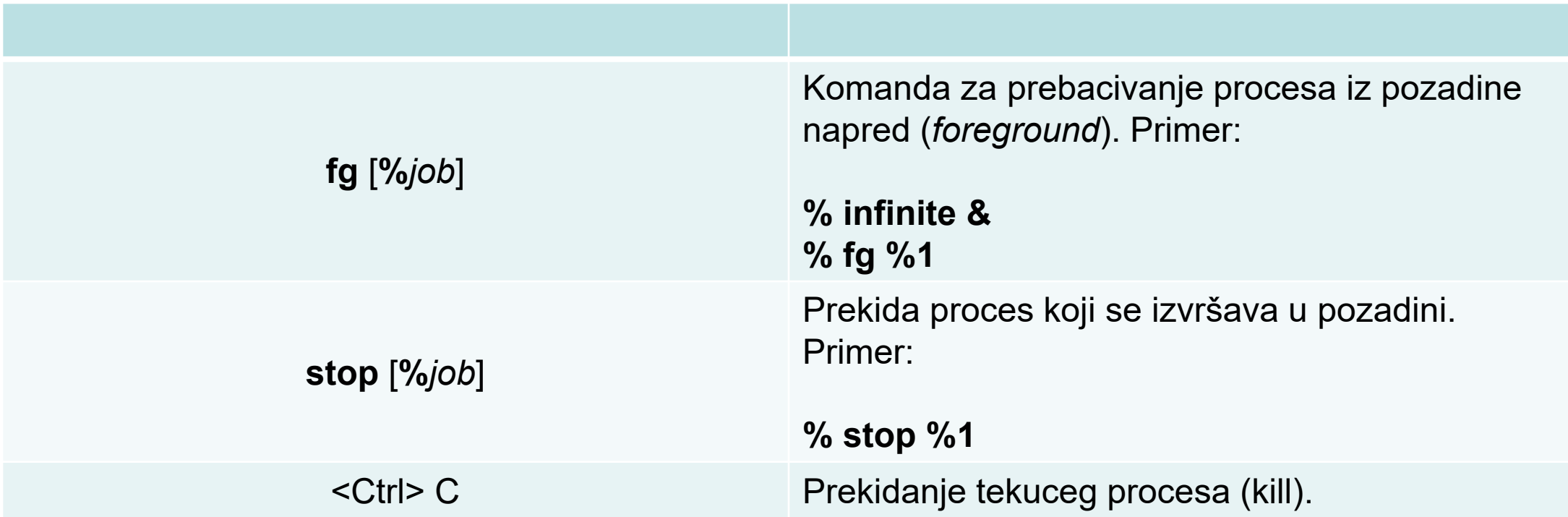

- Informacije o aktivnim procesima koji se izvršavaju na sistemu se može dobiti komandom **ps**.
- Opcije:
	- **ps –e** ispisuje informacije o svim procesima
	- **ps –f**  ispisuje potpunu informaciju o procesima
	- **ps –u user** ispisuje informacije o procesima korisnika

- Svaki proces ima jedinstveni identifikacioni broj PID (process ID)
- Komanda **ps -fe** daje informacije o:
	- Korisniku (**UID**),
	- Identifikacionom broju procesa (**PID**),
	- PID-u procesa koji je pokrenuo proces (parent PID, **PPID**),
	- Procenat iskorišćenja procesora (**C**),
	- Vreme kada je proces pokrenut (**STIME**),
	- Konzola kojoj pripada proces (**TTY**),
	- Ukupno iskorišćenje procesorskog vremena (**TIME**),
	- Komanda koja je pokrenula proces (**CMD**)

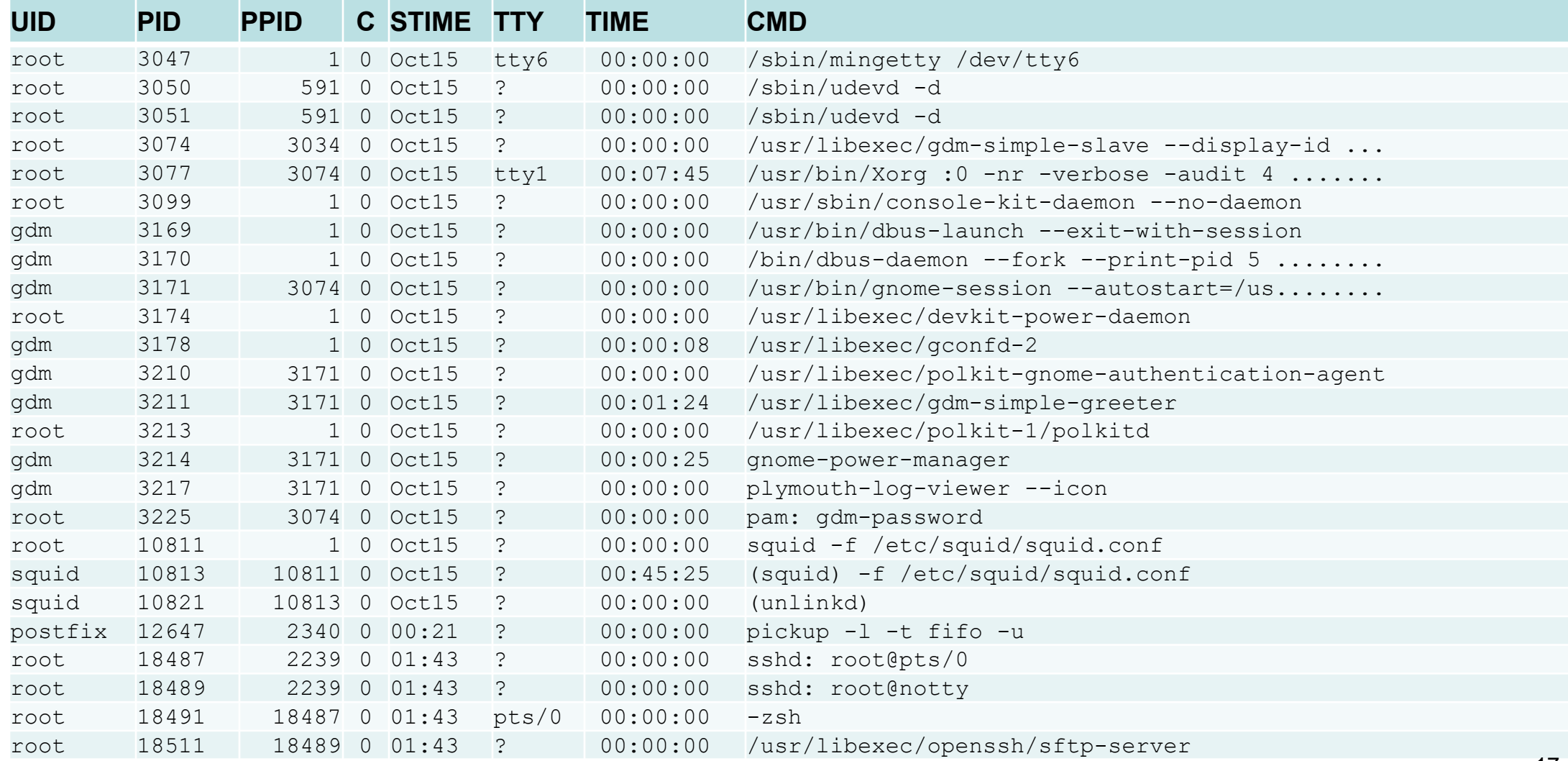

- Interaktivna informacija o aktivnim procesima koji se izvršavaju na sistemu se može dobiti komandom **top**.
- Opcije:
	- **top –n num** ponavlja se **n** iteracija **top –a** - sortira procese prema utrošku memorije **top –pPID** - ispisuje informacije samo o procesu **PID top –u user** - ispisuje informacije o procesima korisnika
- Top daje informacije o sistemu,

- Signali su oblik među procesne komunikacije (**Inter-Process Communication, IPC**)
- Predstavljaju asinhrone notifikacije koje se šalju procesima ili nitima (delovi procesa koji se paralelno izvršavaju)
- Signali se mogu procesu poslati od strane drugih procesa, ili od strane korisnika.

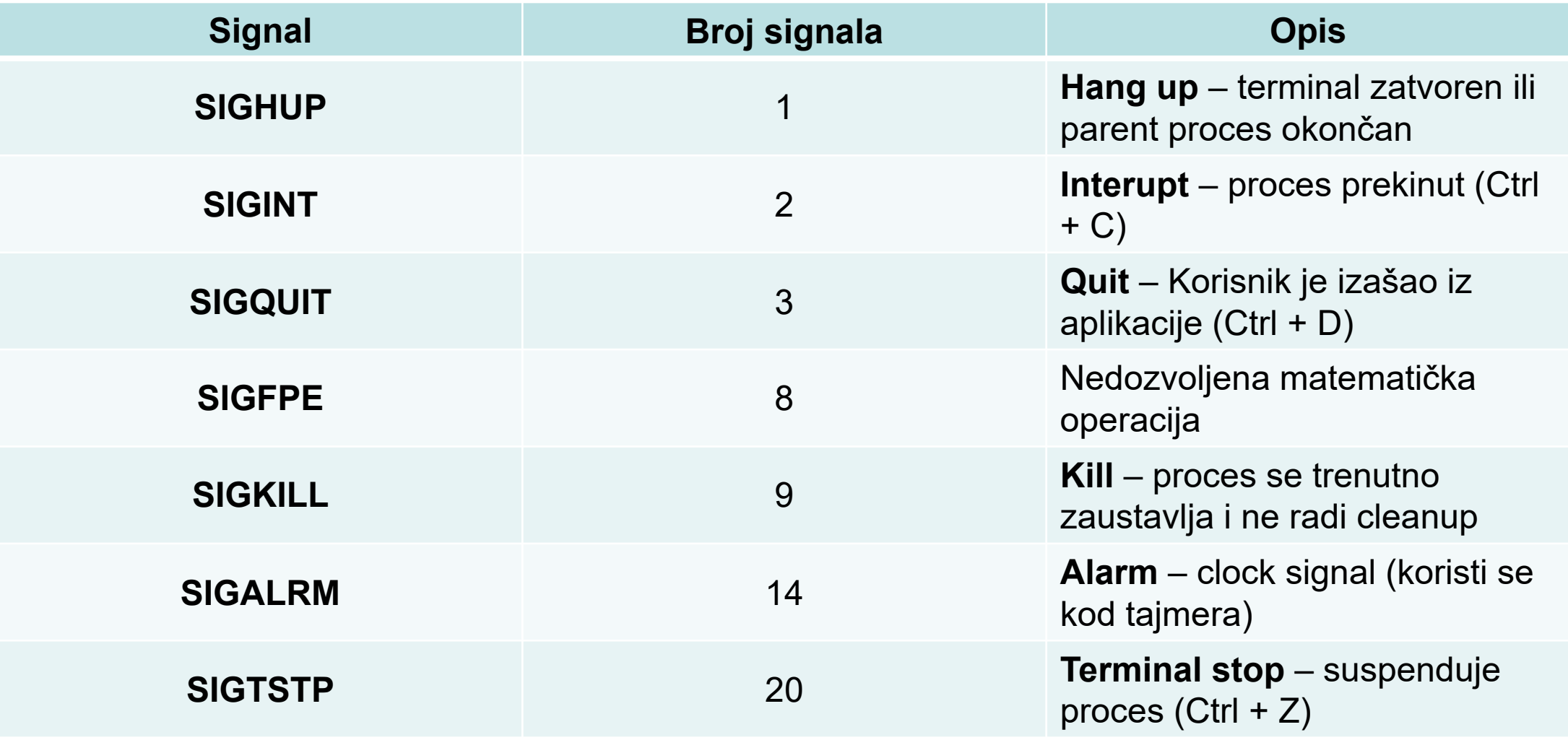

• Signali se određenom procesu može poslati komandom **kill**:

# **kill [–SIG] PID**

Komanda šalje signal **SIG** procesu **PID**.

• Spisak svih signala koje podržava sistem:

**kill –l**

• Signali se grupi procesa može poslati komandom **killall**:

# **killall [–SIG] CMD**

Komanda šalje signal **SIG** procesima koji su pokrenuti komandom **CMD**.

• Opcije:

**killall –SIG –u USER** -šalje signal procesima koje je startovao USER